### **Documentation**

# **Préciser son besoin informationnel**

Cette étape est primordiale : elle consiste à bien circonscrire le sujet de la recherche et à identifier son objectif (bibliographie à mettre à jour, rapport, avis de santé publique). En fonction du besoin, quelques heures à des journées de réflexion peuvent être nécessaires afin de bien orienter les étapes de la recherche.

Il est utile de **préciser la question à l'aide du [PICO](http://www.healthevidence.org/documents/practice-tools/HETools_DevelopingEfficientSearchStrategyUsingPICO_1.June.2016.doc)** (*Population/Patient, Intervention, Comarison, Outcomes*), [PICR](https://www.healthevidence.org/documents/practice-tools/HETools_DevelopingEfficientSearchStrategyUsingPICO_January2018_FR.doc) ou PECR (Population, Intervention/Exposition, Comparaison, Résultats), PECO (*Patient/Problem/ Population, Intervention/Exposure/Prognostic Factor, Comparison/Comparator, Outcome*) ou les variantes [PICOT](https://www.ncbi.nlm.nih.gov/pmc/articles/PMC3430448/) (*Types of studies/Time*), PICOTS (*Timing, Settings*) ou [PS](https://www.nccmt.ca/fr/referentiels-de-connaissances/interrogez-le-registre/138) (Population, Situation). Pour les **revues ou synthèses qualitatives :** le [SPICE](http://esquiresheffield.pbworks.com/f/Focusing.pdf) (*Setting* – où? dans quel contexte? –, *Perspective* – pour qui? –, *Intervention* ou *phenomenon of Interest, Comparison, method of Evaluation*) ou le PICo (*Population, Interest, Context*).

#### **Cibler les ressources appropriées**

Consulter le guide [Quelle\(s\) base\(s\) de données choisir?](http://santeco1.wwwmi3-ss12.a2hosted.com/wiki/!biblio3s/lib/exe/fetch.php?media=gu-choisir-une-bd.pdf) et le personnel de votre bibliothèque.

# **Élaborer un plan de concepts**

**Pour chaque concept**, trouver les **synonymes** (ex. : obésité, surpoids, excès pondéral), les **qualificatifs** (ex. : obésité endogène, infantile, morbide), les **formes dérivées** (ex. : obésité, obèse), les **traductions** (ex. : *obesity, overweight*)... voire les **variations de graphie** (*overweight, over-weight*), notamment entre l'anglais britannique et américain (ex. : *behaviour/behavior*)

**Quelques ressources** pour bien préciser un concept :

- [HeTOP](https://www.hetop.eu/hetop/) (fr/en, MeSH)
- Thésaurus (descripteurs) des bases tel le [MeSH](https://www.ncbi.nlm.nih.gov/mesh)
- o Outil : [Yale MeSH Analyzer](http://mesh.med.yale.edu/)
- [Termium Plus](http://www.btb.termiumplus.gc.ca/tpv2alpha/alpha-fra.html?lang=fra)
- [Grand dictionnaire terminologique](http://gdt.oqlf.gouv.qc.ca/)
- Descripteurs et mots-clés obtenus dans des articles pertinents déjà repérés ou auprès d'experts du sujet

## **Évaluer les résultats et ajuster la stratégie**

**Pour les curieux** : lancer les requêtes suivantes, puis comparer le nombre de résultats obtenus et leur pertinence

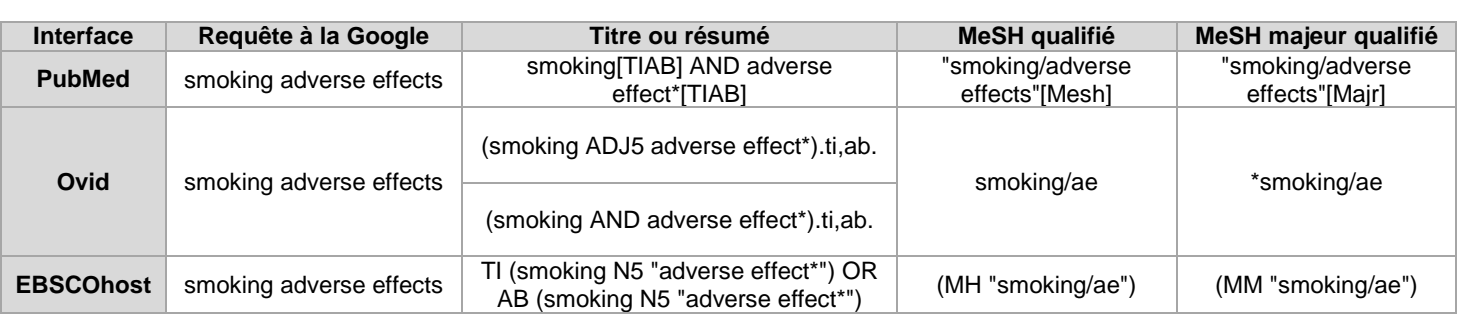

Après avoir lancé la recherche, il faut évaluer les résultats obtenus afin d'ajuster la stratégie s'il y a lieu

À explorer : [exclure les études sur les animaux en gardant celles sur les humains](http://santeco1.wwwmi3-ss12.a2hosted.com/wiki/!biblio3s/doku.php?id=concepts:etudes-sur-les-humains)

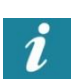

Équivalent FR/EN à partir de Google et de pages du gouvernement canadien → ex. : **site:gc.ca "corporate social responsability" -ext:pdf** = responsabilité sociale des entreprises

**Unir les concepts** avec les opérateurs booléens *AND, OR, NOT* (prudence avec le *NOT*!)

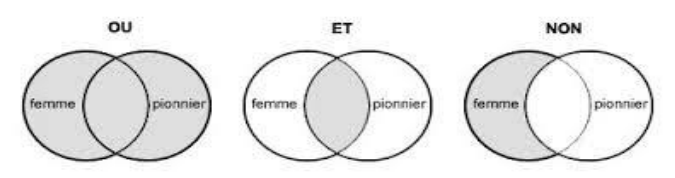

Source : [Bibliothèque et Archives Canada](http://www.collectionscanada.gc.ca/education/008-3042-f.html)

Préciser les **limitations** (linguistiques, géographiques, chronologiques, etc.)

Au sujet de l'**indexation des articles** dans une base comme MEDLINE :

- Faite par des bibliothécaires ou par des experts
- L'article à indexer n'est pas lu en entier : les indexeurs s'attardent au titre, au résumé et à l'intro (énoncé du propos, méthodologie, sujet et type de l'étude, participants/population, techniques utilisées, résultats)
- Ils s'inspirent de l'indexation d'articles similaires et, parfois, des suggestions d'un algorithme

### **Élaborer une stratégie de recherche**

Utiliser les **parenthèses** pour préciser une requête ex. : *prevention AND (flu OR influenza)*

Formuler la **stratégie** de recherche (requête) en vérifiant les opérateurs adéquats pour chaque ressource

1) Tester les requêtes une par une dans le titre; 2) Lancer une requête par concept, puis unir les requêtes avec des opérateurs à partir de l'**historique**

Lancer la stratégie de recherche dans une base à la fois, puis dédoublonner les résultats lors de l'importation, notamment avec EBSCOhost et ProQuest, car le dédoublonnage automatique perturbe le nombre de résultats

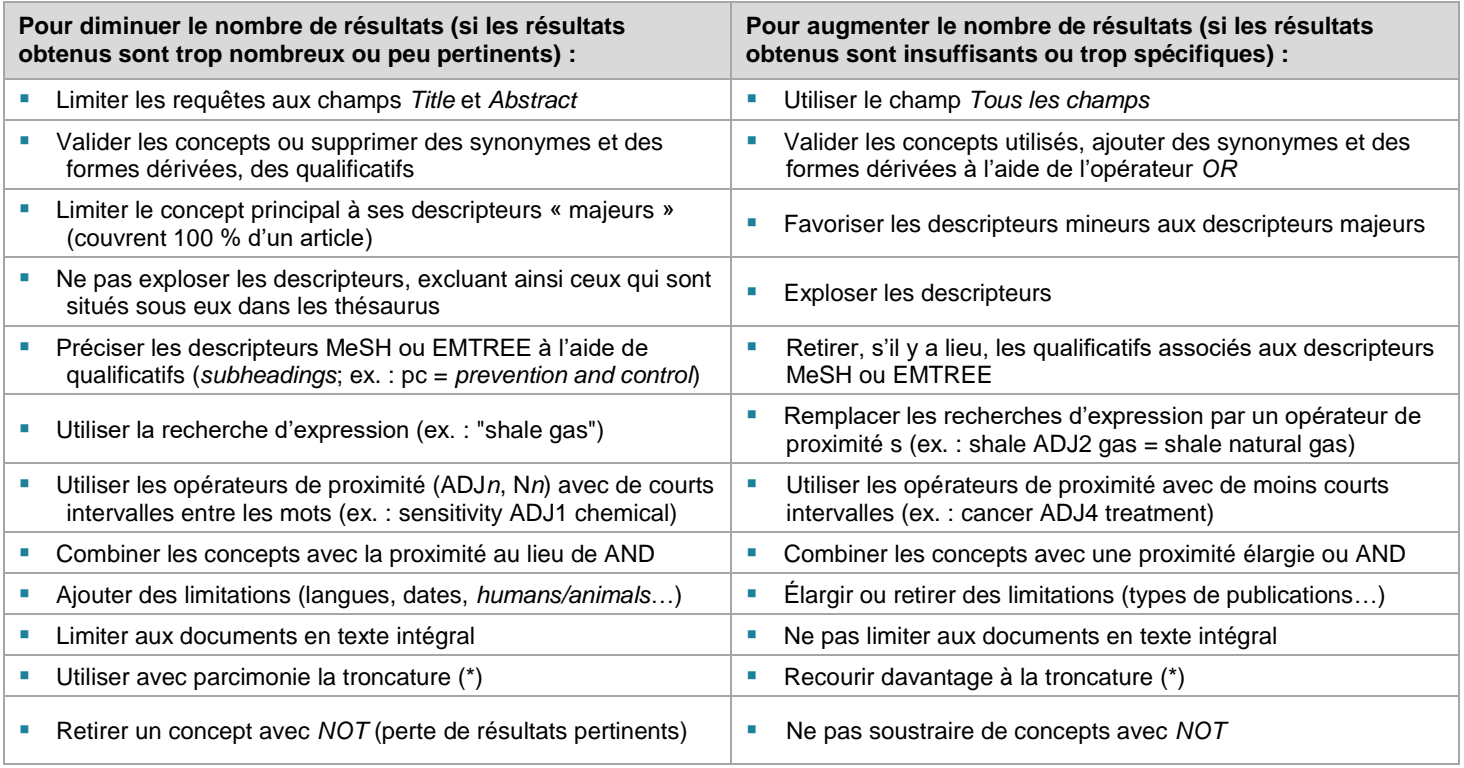

En recherche, il est question d'**exhaustivité**, soit le nombre de documents pertinents dans une base à partir duquel on évalue… - le **bruit** (trop de résultats non pertinents) : mesuré par le **taux de précision** (ratio entre le nombre de documents pertinents trouvés et le nombre total de documents trouvés);

- le **silence** (pas assez de références) : mesuré par le **taux de rappel** (ratio entre le nombre de documents pertinents trouvés et le nombre total de documents pertinents dans la base).

## **Automatiser, réévaluer et ajuster périodiquement la stratégie**

**EBSCOhost** : cliquer sur **Sauvegarder les recherches** / alertes (fréquence, courriel) ou sur **au** pour créer un fil RSS

**Automatiser** la stratégie avec les fonctionnalités propres à chaque ressource, et ce, afin d'**optimiser la recherche**

**PubMed** : choisir une des options Create RSS Create alert

**Ovid (sauf EBMR et Books@Ovid) :** cliquer sur *Plus* puis créer une alerte ou un fil RSS *\*\*\*Attention ! Éviter d'automatiser alertes/RSS dans Ovid : le Consortium du RUISSS de l'UdeM a modifié son mode de facturation\*\*\**

**L'étape réévaluer/ajuster est essentielle pour refléter l'évolution** des sujets, des descripteurs et des projets

# **Exporter des références vers un logiciel de gestion bibliographique**

Se créer un compte dans Zotero au préalable

**Service sur demande à l'INSPQ :** remplir le formulaire Demande de dédoublonnage des références bibliographiques

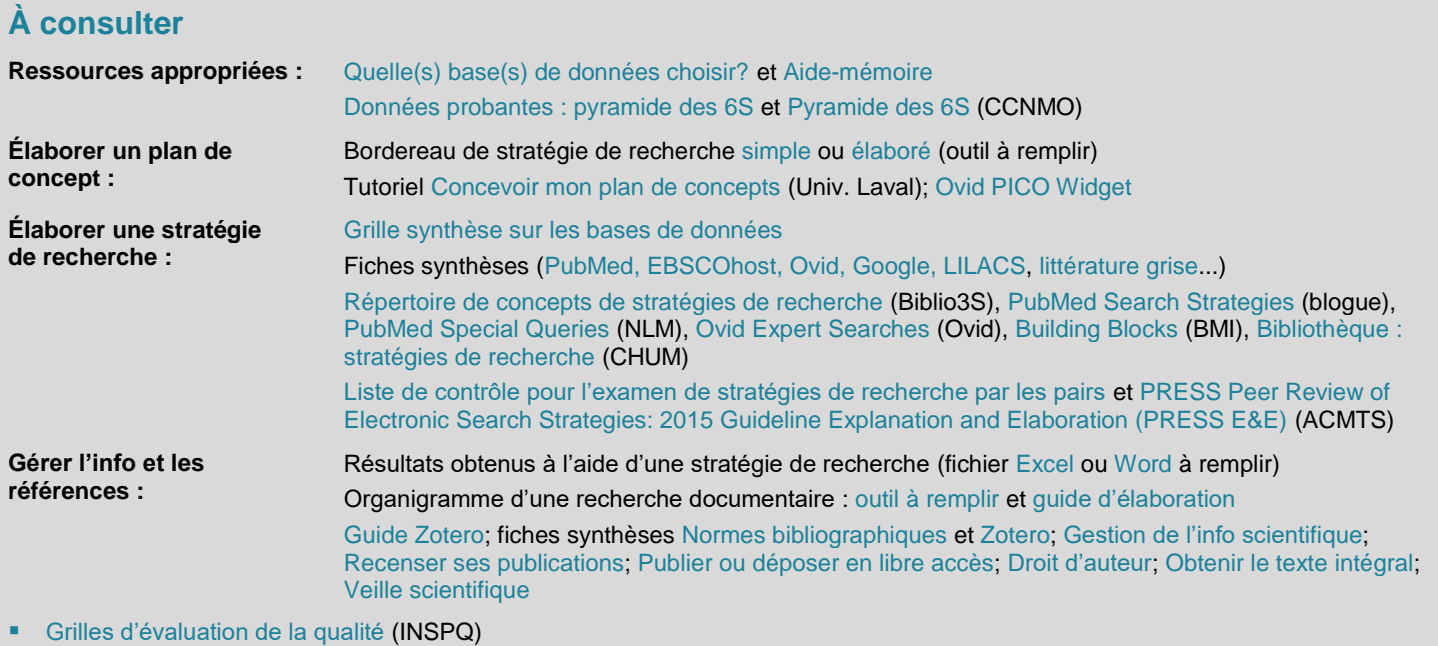

[Clearinghouse for Training Modules to Enhance Data Reproductibility](https://www.nigms.nih.gov/training/pages/clearinghouse-for-training-modules-to-enhance-data-reproducibility.aspx) et [Rigor and Reproductibility -](https://www.nih.gov/research-training/rigor-reproducibility/training) Training (NIH)

 [Outils pratiques](https://www.healthevidence.org/practice-tools.aspx) de Health Evidence (Univ. McMaster) : tableaux [PICO](http://www.healthevidence.org/documents/practice-tools/HETools_DevelopingEfficientSearchStrategyUsingPICO_1.June.2016.doc) ou [PICR;](https://www.healthevidence.org/documents/practice-tools/HETools_DevelopingEfficientSearchStrategyUsingPICO_January2018_FR.doc) [Outil d'évaluation de la qualité](https://www.healthevidence.org/documents/our-appraisal-tools/quality-assessment-tool-dictionary-fr.pdf) d'une revue systématique [; Niveaux et sources de données probantes](https://www.healthevidence.org/documents/practice-tools/HETools_LevelsSourcesPublicHealthEvidence_Jan2018_FR.doc) ; [Ressources pour guider vos recherches et les répertorier](https://www.healthevidence.org/documents/practice-tools/HETools_ResourcesGuideTrackYourSearch_Feb2019_FR.doc) ; [Ordinogramme](https://www.healthevidence.org/documents/practice-tools/HETools_KeepingTrackSearchResultsFlowchart_Jan2018_FR.ppt) ; [Résumé des décisions/ constations](https://www.healthevidence.org/documents/practice-tools/HETools_BriefingNote_Jan2018_FR.doc) ; [Améliorer la prise de décisions futures](https://www.healthevidence.org/documents/practice-tools/HETools_ImprovingFutureDecisions_Jan2018_FR.doc)

- [Centre d'apprentissage du CCNMO](https://www.nccmt.ca/learningcentre/FR/index.php#main2.html) sur les données probantes en santé publique (CCNMO)
- InfoTrack [: formation aux compétences informationnelles](https://infotrack.unige.ch/) (série de courts tutoriels humoristiques, Université de Genève)